## rcouch

## An alternative distribution of Apache CouchDB

couchdb conf - 01/27/2013

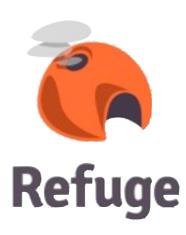

- Eases the build and deployment
- OTP compliant
- Features powered
- Some improvements
- CouchDB 1.3 based

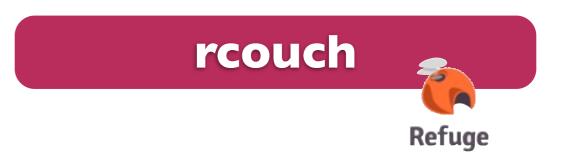

- remove the ref counter
- simplify user cache
- more supervision

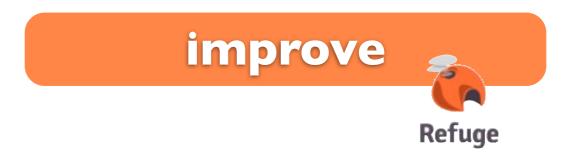

- hot upgrade
- replace the acceptor loop: use ranch with mochiweb

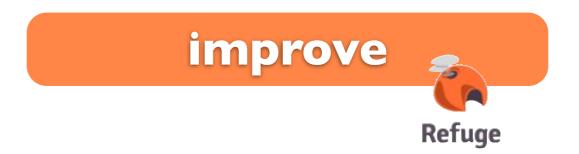

- static build
- relocatable binaries
- autotools Make
- OpenBSD/FreebBSD/Linux/MacOSX

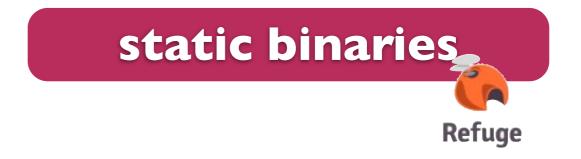

- Erlang release (reltools) with rebar
- real Erlang applications
- Improve the supervision

• .....

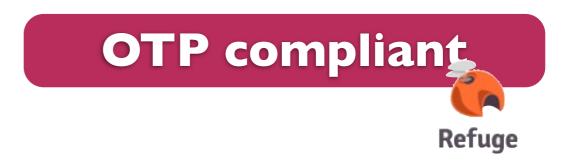

... It's easy to add applications

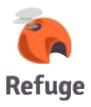

 couch\_randomdoc : get a random document in a view or a database

GET <a href="http://server/db/\_random\_doc">http://server/db/\_random\_doc</a>

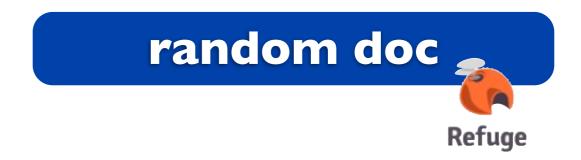

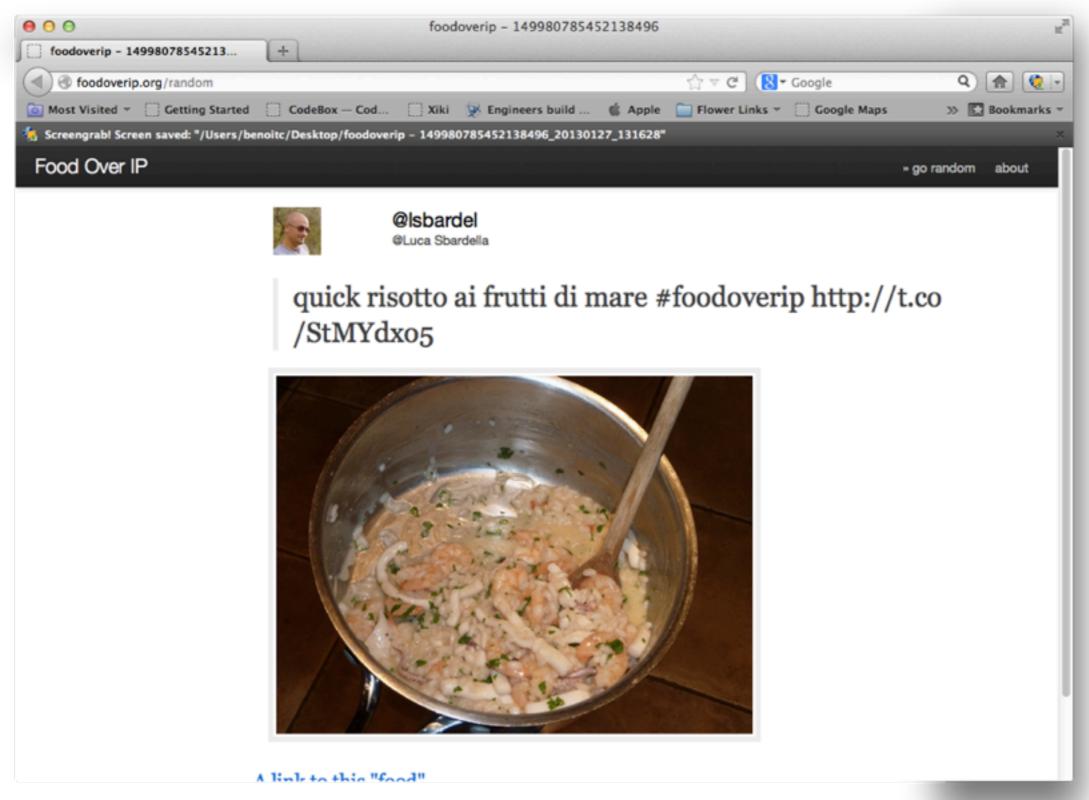

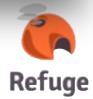

couch\_dbupdates : Listen for all db changes

GET <a href="http://server/db/\_db\_updates">http://server/db/\_db\_updates</a>

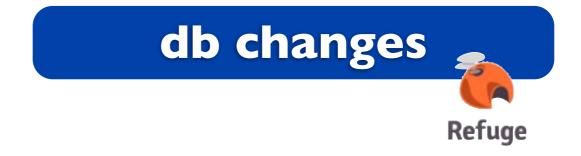

Get view changes

GET /<db>/\_changes?filter=\_view&key=some

Easy filtering: Replicate using view changes

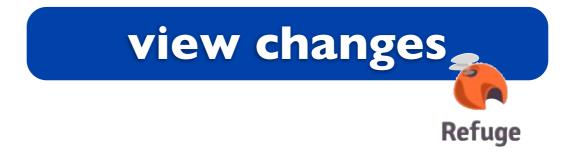

Get view changes

GET /<db>/\_changes?filter=\_view&key=some

- Easy filtering: Replicate using view changes
- https://github.com/refuge/rcouch/wiki/View-Changes

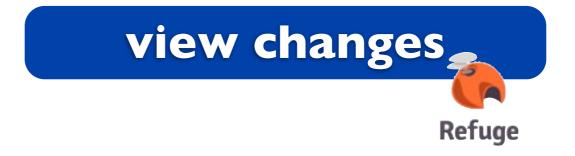

validate on read

Simple Javascript function

```
function(doc, userCtx, DbSec) {
...
}
```

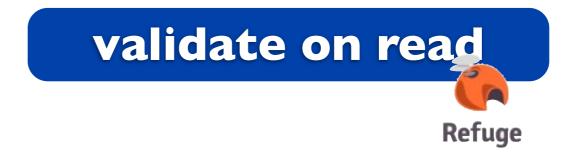

 Write-only databases for all but the admins and readers

update the security object

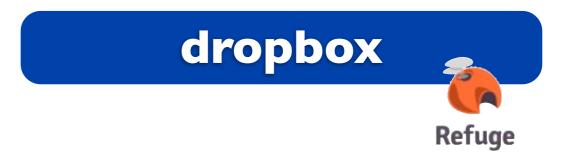

- fork of geocouch
- experimenting with sqlite & new geocouch
- need to be BSD licensed or better

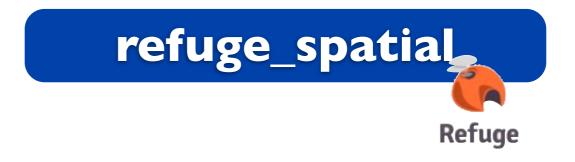

- view merge
- new couchapp engine
- merge with couchdb

• ...

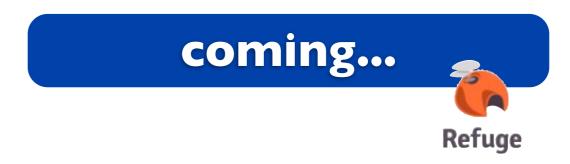

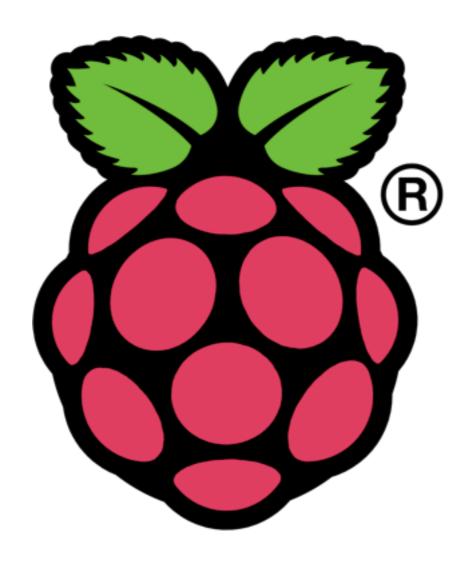

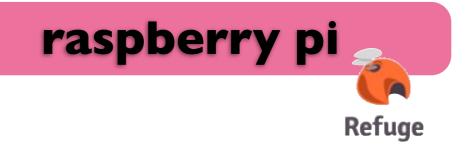

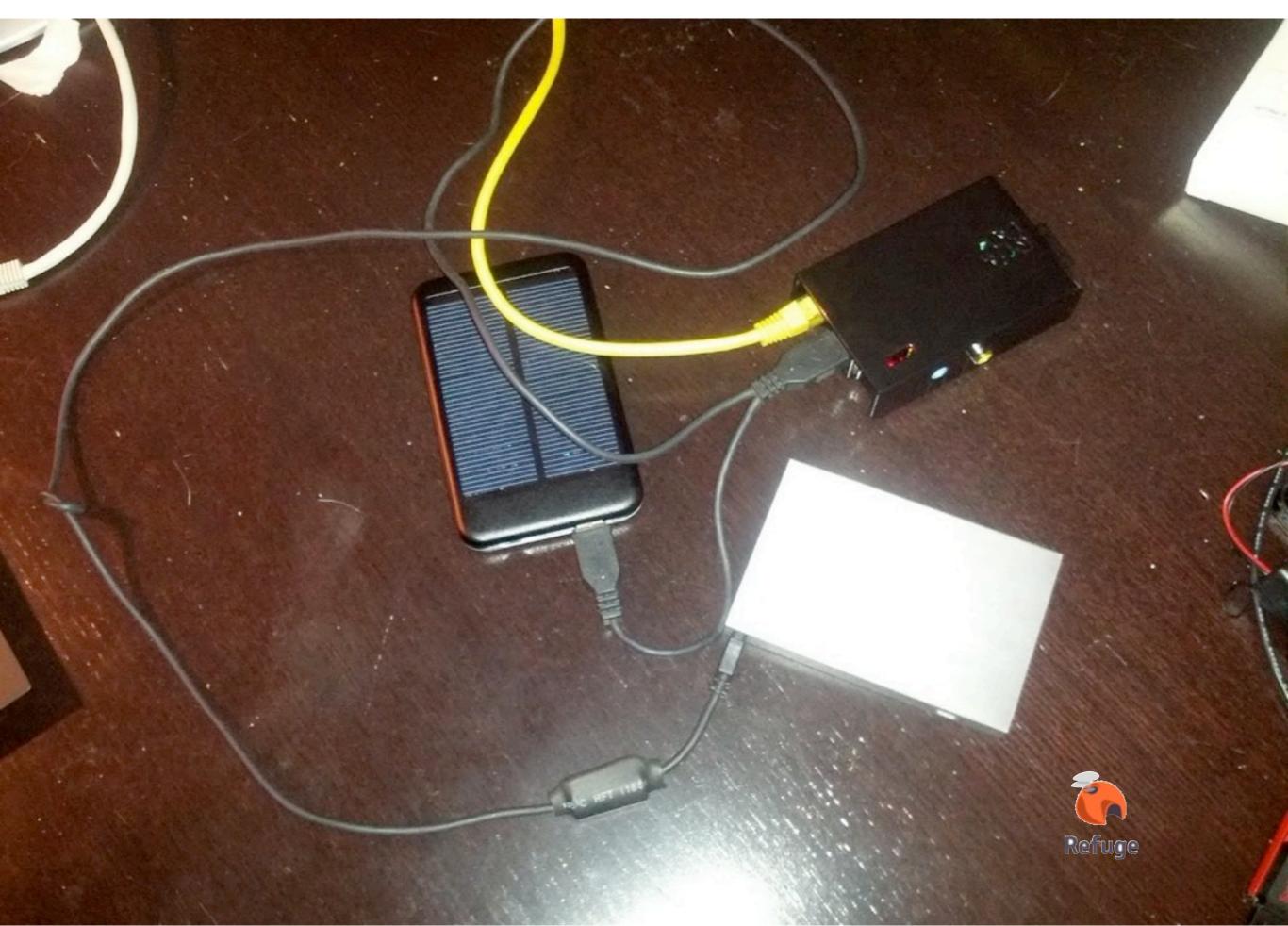

Sunday, January 27, 13

- build on latest raspbian
- dnssd discovery
- plug hard disk (detect couchdb dbs)
- wifi ui

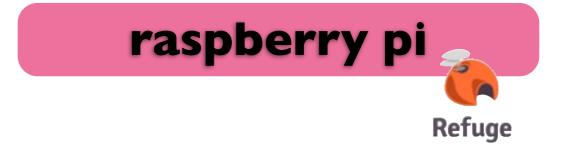

- @benoitc
- http://rcouch.org
- http://refuge.io
- http://github.com/refuge.io

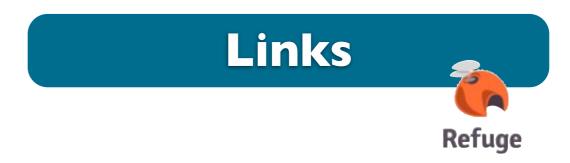

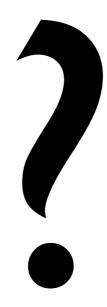

@benoitc

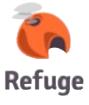